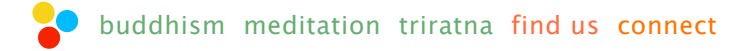

 $join/log in Q \quad \mathbf{\hat{N}} \quad \mathbf{\hat{S}}$ 

## akasavana women's buddhist retreat centre

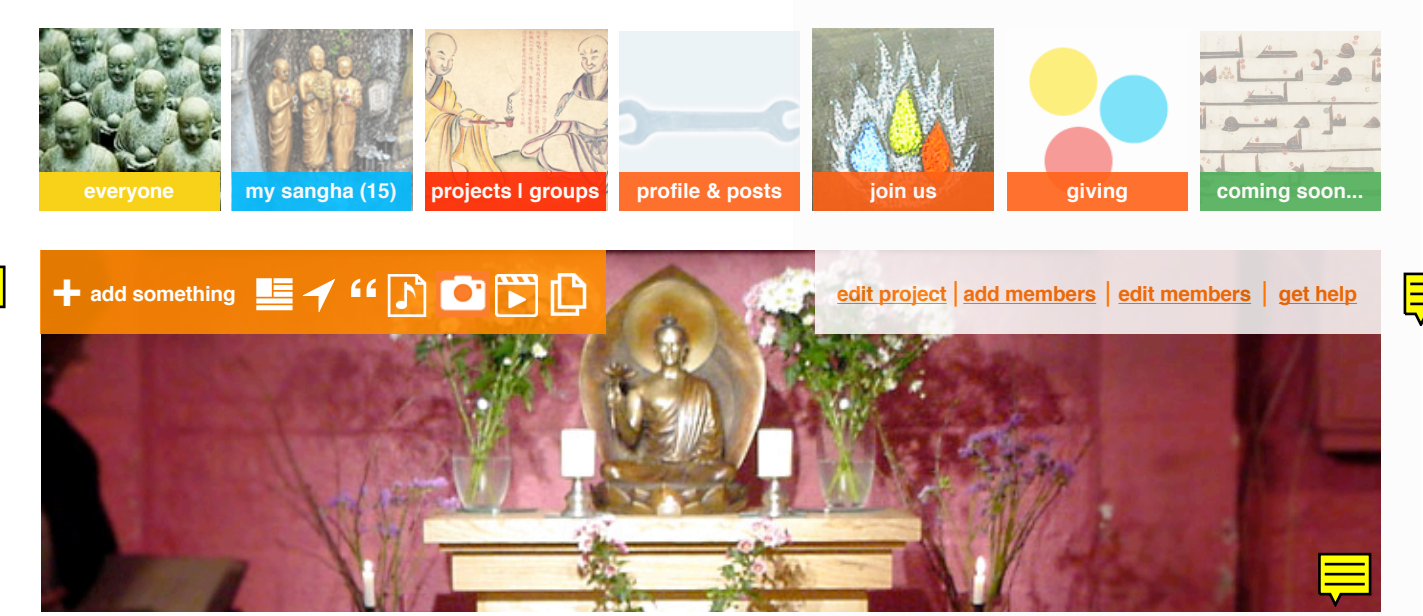

## **home** | **latest** | **groups** | **sangha** | **events** | **blogs** | **quotes** | **talks** | **pictures** | **video** | **resources**

## **Welcome to Akasavana Women's Buddhist Retreat Centre highlights** | highlights

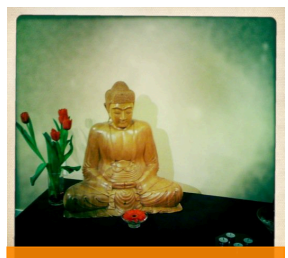

**our team & centre!**

Hi, I'm Dhammarati, Chair of the Seattle Buddhist Center. This is an example of a **blurb post**: it might need its own content type, I suppose and be length-limited to fit. Picture? The home page for Projects would feature just this and should be posted by the Chair. It's simple and uncomplicated. Users would have three main ways to connect - by following on our site (so you get posts from the project in your 'my sangha' feed), via the project's own site and by viewing the project's own program. I'd like to see the latter published as a pdf, preferably embedded from Issuu so it opens in full-screen immediately. Later programs might become interactive content types (calendar-like, bookable events, etc.).

**10/13: Beethoven - Heroic Inspiration** led by Sravaniya

**11/13: Introduction to Buddhism** led by Narottama

**11/17: Introduction to Meditation** led by Suddhayu

**11/18: Heroines and Dakinis: Women's Practice Morning** led by Viriyalila